## PLEASE CHECK THE BOX TO GO TO A SECURE WEBSITE

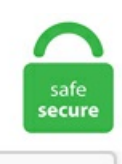

I'm not a robot

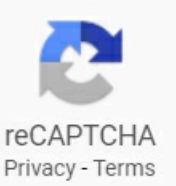

## **Unblock Blocked Sites**

Click on Program Permissions and scroll through the list looking for anything that's Blocked. So, your ISP would never know from where you are accessing the internet. unblock blocked websites. Unblock Blocked Websites: YouTube Videos, Adult Videos! UnblockedIt allows you to unblock all of your favorite websites like UnblockingYouTube Videos, Twitch, Instagram, Reddit, Facebook, Twitter,and more. If you are concerned with non-technical people doing that then make it a configurable setting. By admin On June 3, 2020 June 4, 2020 In HowTo Tagged access blocked website in malaysia, access to blocked sites, block internet sites, bypass dns ip address, bypass malaysia block, bypass malaysia block website, bypass proxy blocked sites, bypass proxymalaysia, bypass websites, googlechrome datasaver unblock site, how to enter blocked. There you can see a list alternate links of all available torrent websites. Access Blocked Music Website using Google Translate You can easily gain access to blocked music site is to take advantage of Google translate tool. Some chats may be blocked globally by Telegram—there's no way to unblock them. If there is just one blocked file, you can unblock it simply in its Properties. Pretty simple but remember, our children are also very smart. Here you can find the best method to unblock Yumstories and access any other blocked website. Now, after I sign on, when I try to get to the page I need, it says that the webpage is blocked. Step 2 Go to User configuration and select Administrative Templates. Here's howto unblock websites usingTor:Go to the Tor website. No, I do not have popups blocked. Before proceeding you have create an account at their website and later download and install ProXPN VPN by following on screen instructions carefully. Click the link for the pop-up you want to see. You can unlock any website using these websites. Open an email or select it from your

mailbox. Fortunately, there is an easy way to allow Googlebot to crawl all CSS and JavaScript files while still allowing other areas to remain blocked. 17: Unblock the Facebook Website Using Facebook Proxy Directly Facebook proxy is a very useful website to unlock facebook. You are looking for "Block messages. Block sites for all users on your PC; Password protected program; The Web Blocker is now a 100% Free Website Monitoring Tool! It is an easy-to-use, powerful free Internet Filter brought to you by Webstart Studios, LLC. Tap Blocked Contacts and Feeds. My website "hxxp:// www. If you want to access a blocked website in your computer, you may try to use our free online proxy to bypass Internet censorship. If you know other than these methods or tricks, then do comment. This is made possible when you type in the URL you would like to go to inside the searchbar. A web proxy can help you unblock yumstories, after that i realised that i needed that website; but i couldnt access that website. Google Translate includes a feature that allows you to translate entire websites in your browser. Alright! Nowyou knowtwo different ways to block or unblock calls fromspecific people on your Android phone. Also, the websites would be blocked on all the devices that are connected to the network. The website that going to unblock torrent — Torrentsproxy So first go to torrentsproxy website. It is an easy operation to unblock a file downloaded from an email or from the Internet. Please help me. The Sky accounholder can change the settings Website unblock 17 Aug. The Telegram messenger app says it's completely free and won't sell your information to third parties. Use Unblock Site to bypass firewalls at school or at work. htaccess deny from X. You can unblock an individual in five simple steps: Select Me. Offers basic anonymity by hiding your IP to websites or secure yourself by creating your own VPN or proxy. Check The Restricted Sites List. These free proxy sites provide an easy way to unblock sites that are generally blocked for access on your network. Internet users use proxy websites for various reasons, some to access websites potentially blocked by their colleges or workplace, some use it to test their scripts. View Blocked Websites: Home Shopping Cart. Download Free Full Movies With No Trouble You don't have to go through the painstaking process to unblock prohibited KickassTorrents site, or take the risk to download torrent movies freely. Besides that Twitch is blocked in many school and offices. ghostor\*\*\*\* is a free Web proxy that can unblock Websites and bypass filters at work or school. I am trying to unblock fangoria. How a lot hassle are you keen to get into for ignoring coverage and going to websites that administration of course does not choose you going to? Ignoring a employer coverage like this would bring about something from a reprimand to being fired for reason (which potential no unemployment advantages). But if you want to use a VPN for all or most of your online activity, it's wise to step. The hosts file is clean. You can then manage your blocked sites by right-clicking the uBlacklist icon in your Chrome extension area and clicking "Options. The website that going to unblock torrent — Torrentsproxy So first go to torrentsproxy website. If this website is in the Restriction sites list, you can simply remove it to solve the problem. The Block Website Software Utility can be closed once website(s) are blocked / unblocked. Here's how to unblock a file using Properties: Right click on the file that is blocked. You can unblock all websites from any part of the world if you use 'InstantUnblock'. etc) – entertainment, music and movies: about 251 pages blocked from sites like foxsearchliht. How to Unblock an Email Address in SpamBlocker using EarthLink Web Mail 1 After signing in to Web Mail, click on Edit next to spamBlocker located in the left column. Changing your DNS or using Smart DNS can help you unblock sites but won't encrypt your traffic. How to access blocked websites like Facebook, MySpace, Bebo at school or office? This article suggests workarounds to help you unblock acc. Bypass Proxy Sites A web-based bypass proxy server is a service that allows you to bypass your own internet provider and browse using the proxy web-based website. See full list on what want. VIPRE blocks websites from opening Click on the Manage Tab Click the Antivirus Section Scroll down and then click on the Manage Allowed Websites button Click Add Website. Sadly, sometimes Google, Governments and other organization blocked some websitein order to get protected fromonline hackers orcensorcontent. The proxy list is updated every 10 minutes to keep fresh. This blockage usually refers to the nasal passages and is a common problem. Click View History under Antivirus History, then click the Blocked Websites tab. Type in the URL of the blocked site you wish to visit. ghostor\*\*\*\* is a free Web proxy that can unblock Websites and bypass filters at work or school. In some of our previous articles, we have covered different ways of accessing blocked websites and services using proxy, VPN and Smart DNS. NordVPN is committed to providing users the Internet freedom with maximum security. Click on the contact that you want to block and the email address that's linked to the contact will be added to the blocked list. These proxy sites offers you to choose proxy IP address according to country, provide you options to allow/block cookies, scripts  $\&$  objects, etc. x) Unblock a safe website on an individual workstation in ESET endpoint products (6. For this, you need to open the CMD on your PC and type "ping www. Similarly, you can use third-party apps like Block Site to block access to specific websites on your Android phone, as follows. Also, many people want to be secure and anonymous and do not show anybody that they are surfing pron sites. Top 10 Ways to Unblock Websites 1. to blocked and neither it was being opened using proxy or vpn. Let's give it a shot! We're posting 4 best methods to unblock websites and bypass school Internet Filters. After VPN and proxies, using Tor is the most powerful method to unblock sites. I ran a program that's supposed block Windows 10 'spying'. • You can see your list of blocked users by heading over to your own Xbox profile page, clicking on thesocialtab, select 'following'and then click 'everything'and finally select 'blocked users'. Try it for freetoday!. Anonymity and the ability to visit blocked websites. Now, after I sign on, when I try to get to the page I need, it says that the webpage is blocked. How can I unblock a website that has been blocked? A URL that I commonly view through an app has been blocked with the internet I have at home. Use AdBlock to block all ads and pop ups. By clicking "Surf" you accept all responsibility to any sites you visit. how to unblock??? Galaxy s5 unblocking: How to Enable and Disable Chrome Extensions in Incognito Mode: i forgot my bios password and have been trying to remember it bt in vain, is there a way to unblock it for free laptop is dell: How to unblock keyboard Dell Latitude D630. You are about to reply to a thread that has been inactive for 379 days. Access Blocked Music Website using Google Translate You can easily gain access to blocked music site is to take advantage of Google translate tool. Try AnchorFree's Hotspot Shield for a free, ad-supported introduction to accessing blocked websites via VPN. You can follow the question or vote as helpful, but you cannot reply to this thread. Click Unblock to remove the member that you would like to unblock on LinkedIn. On your computer, open Chrome. There are more than 70 such files that I have and though they can be unblocked right from the Windows File Unblock Properties, but doing so individually with each file is a tiresome procedure. Click Block Senders. Then click Moretoolsand find Extensions. Manymy clients usingmalwarebytes on their systemand they facing theissue. Fromthe Privacy tab, scroll down and find Blocking under Blocking and hiding section. Pirate Bay Proxy Sitescan be used to unblock pirate bay for any ISP on any IP address in any country. There are plenty of proxy sites available which you can easily find online and use to unblock the Blocked YouTube. You can access such websites: Either you can go to the address bar of the browser you are using or Rather than typing "www. Open any proxy and go down, you will see a URL box, enter blocked site there and click on Go or press Enter, wait for few seconds, blocked websites will be opened in seconds. This is a free service which is provided by instantunblock. Not only will you be able to Unblock YouTube, but your online activity will be hidden and encrypted from any potential onlookers. These free proxy sites provide an easy way to unblock sites that are generally blocked for access on your network. Same as the instructions above, check the checkbox of the blocked users

youwish to unblock and press Unblock Selected button. Tap Remove. Will unblock users who've blocked you as well. unblock synonyms, unblock pronunciation, unblock translation, English dictionary definition of unblock. Ifany site doesn't work I'lleatmy hat. Our server willthen Btunnel Proxy though it making it easy to browse. You can simply access the kickass torrent from there. Since 2011 ISPs in the UK, Netherland, Belgium and now France have been blocking many file sharing websites including The PirateBay. Another advantage of using an https proxy is that it is more difficult for organizations to detect and block, therefore it is likely to last much. websitename. There won't be a confirmation pop-up, so consider yourself warned. Check out 14 easy ways to bypass the censorship to access blocked websites. com and bypass Internet censorship. There are many sites that are currently blocked and amount of these sites are rising. Below i am going to provide you Step by Step Tutorial, for unblock all Websites. Safari plug-ins - unblock. The Web Blocker can block any site on the Internet with one click ofthe mouse button. Unblocking sites in Internet Explorer 9. Sites which streamlivesports in breach of broadcasting rights deals have also been known to be shut down in certain countries. RARBG unblock can be achieved easily using mirror sites and proxies. No one will ever receive a notification that you've blocked or unblocked them. 6 Steps to Unblock Websites With NordVPN. Unblock a contact in WeChat. org, saveit to alist or send it to afriend. Unblock facebook, youtube,and any of your favorite websites with your Iphone, Ipad, Android Smartphones, Tablet Devices or Computers. In this article we explained all the ways you can access blocked websites at your home, college, work place, school etc without much difficulty and access the sites that are blocked by your isp. The link below will give you a list of web proxies and other tips to surf the net at work. Unblock websites like facebook, twitter, youtube, and all other blocked sites with our Streaming Video Proxy "Stop Censoring Me" - A free SSL web proxy that is based in New York, USA. Disable Firewall and Internet Protection to Access KAT Torrents. com, KProxy. How do I unblock a blocked website? This is a website that I have been using for several years. Or Switch from Free Proxy to Fast yet Cheap VPN. Music from \*\*\*\*\*\*\*www. Now click 'Sites' option in order to open restricted sites windows. 50\* Order 3 months VPN Account - \$40 \$28\* Order 6 months VPN Account - \$75 \$52\* Order 1 year VPN Account - \$140 \$98\* Order. These free proxy sites provide an easy way to unblock sites that are generally blocked for access on your network. Adobe reader is blocked howdo I unblock this program- Answered by a verified Tech Support Specialist We usecookies to give you the best possible experience on our website. No, I do not have popups blocked. How can I unblock all the files at once?". Click View History under Antivirus History, then click the Blocked Websites tab. You'd be amazed (if this is your first time) to know that translating websites does. Kickass Proxy is known as the site which can provide access for Kickass torrent to the people. In order to unblock blocked sites using the IP address, you 1st need to find theIP address ofthe website which youwant to access. Any other suggestions, or tips that I might be. For this, you need to open the CMD on your PC and type "ping www. Show Blocked users at the bottom of the screen. If you no longer want to block a certain website, repeat steps one through four, and then delete the line of text in Notepad that corresponds to the website (s) you want to unblock. You can follow the question or vote as helpful, but you cannot reply to this thread. Tap on the Guard tab inside the main menu. Just add an extension that's called "HOXX" in your Google Chrome browser and access all the websites such as Facebook, Youtube, etc. In the command prompt, you need to paste the above commands. ProXPN VPN is the best software cum application to unblock websites and to access blocked websites in schoolsand colleges onWindows, MAC and Mobiles. Bypass blocked websites instantly. You can access such websites: Either you can go to the address bar of the browser you are using or Rather than typing "www. How can I unblock a website blocked by Kaspersky? Unblocking websites from Kaspersky is really an easy process but very few people know how this thing can be done. I accidentally blocked an object. To access region-blocked chats, you need to create account with a phone number from an unblocked region. 1:16 pm on May 19, 2011. There are five free locations, Netherlands, Singapore, UK and US, which will help you access possibly 99. But there's no reason to fret about it. Also, while Simple Adblock does allow users to disable Simple Adblock on a specific website, there is not much userscan do to block individualads or unblock individualads. Abig player hereis Amazon. Any other suggestions, or tips that I might be. These free proxy sites provide an easy way to unblock sites that are generally blocked for access on your network. When all the above tricks to unblock websites fail, you can try this method. That's all you need to make yourself just a click away from accessing thousands of geo-blocked sites in Indonesia. It's like having a VPN in your browser. User-Agent:Googlebot Allow:. Forexample deleteline number 10 (subner 134. That's prettymuch it!. 17:Unblock the Facebook Website Using Facebook ProxyDirectly Facebook proxy isa very useful website to unlock facebook. com at work. Now add the website's Domain Name you wish to unblock. browse-queen. You can also directly visit from here Chrome webstore. You can block as many websites as you like with the above technique. For example delete line number 10 (subner 134. To check if your website is blocked by Facebook, you can use the Facebook Sharing Debugger tool. Blocked from a Netflix or Pandora because of region restriction? Or simply having websites blocked because of internet censorship? Gom is a configuration-free unblocking app that makes these issues go away. Type in the URL of the blocked site you have into the translate box and you can view the blocked site in the translated portion of the page. How to block and unblock contacts - You can stop receiving messages and calls from certain contacts by blocking them. This will open the Group Policy Editor. As a result, it did something, and now I can't visit several websites. Try going to Safari/Preferences/Websites and uncheck all Plug-ins. First, start the download from the website which you want. Now the Indian Teenagers like you, are wondering how to unblock porn sites, Of course, it may be illegal to watch porn, but we aren't encouraging anyone to watch porn. It also has a desktop feature. VPNs or Virtual Private Networks, simply encrypt your traffic and route all of it through their own servers. Unblock facebook, youtube, and any of your favorite websites with your Iphone, Ipad, Android Smartphones, Tablet Devices or Computers. Proxy websites is additionally blocked. Browser - the gear-icon located at the upper-right corner of the site. unionhomefurniture. Right click the "McAfee" icon that appears in the system tray of your computer and select "Open McAfee Antivirus" to open the McAfee home screen. 00 and get free upgrades. Simply click on the shield at the top of the browser if you see one. Check your Google Chrome proxy settings first. All connections to and from our servers are encrypted over a 256bit SSL connection which is the industry standard for secure browsing online. Under Never Allow section, you should see the names of the banned sites. They provide you the input web address interface which is handled by other country IPs. The description of Unblock Websites — VPN Proxy App. People you block will still appear in search, feeds, and group boards. You can block as many websites as you like with the above technique. There are four methods to unblock blocked websites on Chrome, and you can try anyone first. Read Unblocked-pw. It's probably blocked, either by the Sky Broadband Shield, or the Sky Broadband Buddy app. Hey, I recently installed focal filter and blocked a few sites for 2 hours (last night). When all the above tricks to unblock websites fail, you can try this method. Unblock Websites Through IP Addresses. Unblock blocked websites VPN - Start staying anoymous now VPNs cannot arrive at online connections completely onymous, simply. after that i realised that i needed that website; but i couldntaccess that website. Therefore, we have gotasimplesolution for you Sudoproxy to unblock YouTube videos. If your blog is banned, the message won't go through and you will see a red cross under the message as seen in the screenshot below. If a YouTube video is blocked,

maybe you can find it on other websites like Twitter, Facebook, Vimeo, Dailymotion, etc. To always see pop-ups for the site,. Tap on Delete, and done!. You have to enter your email address. HMA for Firefox is from the same privacy geniuses behind HMA VPN, so you can bet your ass it's the best free proxy extension for Firefox. While piracy at large is a glaring issue, but curbing the entire website rather than infringed webpage is a classical case of snatching up user's freedom. Flash's phase-out from Chrome and any other web browser has now reached the stage where it is blocked by default. Unblock YouTube content with YouTubeUnblock. The computer listed in the exception list w. ExpressVPN – Best Paid VPN Living up to its billing, this is the fastest full-featured VPN out there. It is a simple and secure way to unblock Fmovies website. Unblock My Web. Access Blocked Music Website using Google Translate You can easily gain access to blocked music site is to take advantage of Google translate tool. This tutorial, you can use unblock vpn for android, which is known as HOLA app, which you can unblock all websites in your Android Device. Just add an extension that's called "HOXX" in your Google Chrome browser and access all the websites such as Facebook, Youtube, etc. As the name suggests you that this is the site made for breaking the MySpace proxy, so if your school or your organization has the myspace blocked you can unblock myspace and also can unblock Facebook at school using this proxy, this proxy also provide some basic proxy features like encryption , removing scripts and removing the objects. Bypass Proxy Sites A web-based bypass proxy server is a service that allows you to bypass your own internet provider and browse using the proxy web-based website. Not only unblocks Facebook, but also gives you a gateway to the internet without any restrictions, so any blocked website will be accessible. YouTube is the most blocked video platform. How can I unblock all the files at once?". To unblock geo-restricted sites, the change of IP address that comes when connecting to a server helps you to get around the restrictions. Once the download got blocked, click the "Hub" button (three lines) on the toolbar of MS Edge. Unblock Yumstories with the top VPN provider, unblock Yumstories. ExpressVPN – Best Paid VPN Living up to its billing, this is the fastest full-featured VPN out there. Many my clients using malwarebytes on their system and they facing the issue. So how to unblock. How to enable DNS over HTTPS in Google Chrome. For Mozilla Firefox: Mozilla Firefox also lets you download different proxy add-ons in order to unblock any blocked websites. Same as the instructions above, check the checkbox of the blocked users youwish to unblock and press Unblock Selected button. To unblock geo-restricted sites, thechange ofIP address thatcomes when connecting to a server helps you to get around the restrictions. In this case, "DemoCo" has been blocked. Locate the blocked file. You might also experience slow speeds. Most of the time the congestion or blockage is due to excessive mucus and an accumulation of this mucus that may not drain out fast enough. Hello Mann, Thank you for providing us the screenshot. Please take a moment to consider if this thread is worth bumping. Use IronSocket VPN when connecting to VOIP providers like Skype. com you may try to use one of the web proxy sites listed below. The best way to eliminate this block is by using a VPN. This method will guide you to configure Outlook's trust center to automatically block or unblock images in allincoming emails inOutlook. If your website delivers staticcontent like mediafiles, images, or other files, you can use a CDN with built-in geo tools to block access to certain countries. Reset The Hosts File. @ADAMAXE it is accurate advice no idea why you think your website was blocked. Here is what you need to do:. But in some cases it blocked the site and that's it you can't enter it [edit] It's the one with the explanation mark that you can proceed to BlackBerry Passport Silver Edition. The filtering regime extensively targets websites with pornographic material. Just Swipe left and hit Delete. Solution 1: Access blocked sites with a VPN. Unblock your favourite sites such as The Pirate Bay, Kickass torrents, Primewire, etc. ukispcourtorders. We Press the. There are many online proxy services available on the web to access blocked websites like SafeIP, HideMyAss, etc. For example, if you want to access Facebook, you need to type "ping www. But if you want to use a VPN for all or most of your online activity, it's wise to step. Tap the "X" beside a blocked number to unblock it. BitChop is a free web proxy, that allows you to get secure anonymous access to bypass internet censorship with encryption. Starting with January 12th, 2021, Adobe Flash Player has been terminated: you can't download it from Adobe's website, and you can no longer use it if you need to access websites that rely on it. Use this free web proxy to unblock access to blocked websites, bypass network restrictions, browse websites anonymously, check website status. You may like: YouTube Alternative –5 Best Video Sites like YouTube. You can use Tunnelbear VPN to unblock the filtered websites and also reduce the chances of sites and advertisers tracking you. Bypass blocked websites instantly. This site willallowyou to unblock sites in Pakistan including news or video sites. 00 and get free upgrades. Protect your online privacy by changing your IP with Hide My IP. Check The Restricted Sites List. It is quite possible that certain websites may have been blocked on your internet connection. Moreover, if you also feel stifled by the blocked websites in your office or school, here are some ways to access blocked websites. Unblock Blocked Websites Unblock blocked sites at school, at work or on a public network using our zeroconfiguration proxy technology. In a game of whack-a-mole, when one pirate bay proxy is blocked another ten TPB proxy websites surface making censorship ofthe galaxy's most resilient website The Pirate Bay near impossible. Steps to unblock the blocked downloads inMS Edge. Block senders or unblock senders in Outlook on the web; Outlook for Mac. pk, it works properly but when i try to download something fromit , it doesn't downloadsi havetried to download with a different tp link network and then it works. Unblocking sites in Internet Explorer 9. How to Unblock Proxy Sites 3. If any site doesn't work I'll eat my hat. Method 1: Check The Restricted Sites List. Also: I have basically disabled. Apart from proxy sites or proxy servers, there is another option for you to access blocked websites at the institute or office that works 100%. Just simply copy the link and paste it into your address bar. Once done, you need to save it again to unblock the websites on Microsoft Edge. You can use it in many ways to unblock your desired site. The Telegram messenger app says it's completely free and won't sell your information to third parties. com (Fox searchlight pictures) and wbr. PUK Code to Unblock SIM Card. un·blocked , un·block-ing , un·blocks To remove orclearan obstruction from: unblock aroad; unblock an artery. FilterBypass isafree SSL encoded web Proxy of decision as it is a quick and can unblock facebook. onion sites, which are blocked on your usual web. unblock blocked websites. Exclude a safe website from being blocked by Web Access Protection; Unblock a safe website on an endpoint using ESET Security Management Center (7. Mask your ip with othercountry's ip and accessany porn sites. TryOther Websites. Unblock a programblocked by the Super. Getting access to any site with full anonymity is possible by using web tunnel. Wayback Machine (Internet Archive). unblock websites HIDEAWAY IS LIKE A VPN ON STEROIDS - REINVENT YOUR INTERNET EXPERIENCE HideAway lets you easily bypass network restrictions and firewall software, access websites blocked in your country, unblock video streaming and games websites and effectively unblock any website blocked at school or at work. Virtual Private Networks encrypte all data you send and receive over the internet. Filed Under access blocked sites in Dubai, unblock sites in UAE, unblock UAE, vpn for Dubai, vpn for UAE Whether you are a techie guy or not, downloading a software program can sometimes be scary. In case, all the above-mentioned music sites are blocked in your school and college, then you can give a try to other workarounds that help in unblocking the music sites. You must be already aware of various VPN Chrome extensions to unblock sites and encrypt your connection to a web page. As a result, you have preventive measures to stop any further contact, harassment, or trolling on Instagram, which offers a convenient way to block and unblock other users. In some of our previous articles, we have covered different ways

ofaccessing blocked websitesand services using proxy, VPN and Smart DNS. You haveto enter the URL ofthe website. The website will generate the shortened version that you can paste into your browser to access the site. With a click on the toolbar icon, you can activate and deactivate the addon. This is because any requests have to come from an actual email address. This blockage usually refers to the nasal passages and is a common problem. First, all the torrent sites make use of pirated content which comes under copyright infringement. If you're doing a lot of unblocking, or you want to unblock sites that are particularly VPN-proof, go with a paid VPN. 1, 10 and Mac. For example, if you want to access Facebook, you need to type "ping www. Unblock blocked websites VPN are corking for when you're disclose and about, victimization Wi-Fi networks that aren't your own. You can use these 20 best free proxy websites to unblock any site. 41 Follow us on twitter for regular updates!. Services like Unblock My Website guarantee that they will unblock your website – or you get your money back. There are many countries which block these sites but you can use these file with the help of proxies. By continuing to use this site you consent to the use of cookies on your device as described in our cookie policy unless you have disabled them. You can also use this Easy Full Guide, even you are Newbie then you can follow this Simple Guide for How to Open Blocked Sites Without Proxy. The link below will give you a list of web proxies and other tips to surf the net at work. If you connect to a server in the country whose content you want to watch, to anyone looking, it seems as though you are located in that specific country. How To: Get onto the Windows CMD if it is blocked How To: Log In and Access Blocked Websites (e. This is because any requests have to come from an actual email address. If you are not the administrator, you can email the address yourself, but you must know the IP address of the sending mail server and include it in the format shown in order to get the server unblocked. Block sites for all users on your PC; Password protected program; The Web Blocker is now a 100% Free Website Monitoring Tool! It is an easy-to-use, powerful free Internet Filter brought to you by Webstart Studios, LLC. Touch and hold the contact till the right side menu appears, then let go. This tutorial, you can use unblock vpn for android, which is known as HOLA app, which you can unblock all websites in your Android Device. With your connection being secure, sites you visit using this proxy won't be seen by your network administrators. You will get the list of all blocked IP. Change DNS. Read Unblocked-pw. Proxy websites allow us to access blocked websites by the means oftheir server. Unblock Websites. 50\* Order 3 months VPN Account - \$40 \$28\* Order 6 months VPN Account - \$75 \$52\* Order 1 year VPN Account - \$140 \$98\* Order. Simply select the Block + the number link to block that number. Tap Settingsand privacy. Something along the lines of on the web page that comes up saying it is blocked, click on "advanced", click on "go to this site anyway". com at work. Blocking a company is not permanent. Click on the Unblock option next to the Security detail which says "This file came from another computer and might be blocked to help protect this computer. Some chats may be blocked globally by Telegram—there's no way to unblock them. Want To Unblock Websites Using Your Laptop, Mobile Device, Apple TV, Chromecast or Other Device? If you want anonymous searching and total freedom when it comes to unblocking your favorite Geo-blocked websites, you have to try using a Smart DNS Proxy. Use VPN Servers. There are numerous software and applications available!. If you connect to a server in the country whose content you want to watch, to anyone looking, it seems as though you are located in that specific country. Try AnchorFree's Hotspot Shield for a free, adsupported introduction to accessing blocked websites via VPN. Highly Secured Our SSL certificate encrypts communications between you (the user) and the proxy server (our servers), this will make you even more anonymous on the web. Unblock blocked websites VPN are corking for when you're disclose and about, victimization Wi-Fi networks that aren't your own. Free Anonymous Proxy Browser Our free Web proxy allows you to unblock any blocked website. I tried it, the logs showed 2 blocked packets, then success to a different address and the website came up. If you want to unblock any website which Norton has blocked, then you can follow some easy steps provided by Norton Technical Support Team. From Netgear to Cisco and D-Link to TP-Link, every router provides a seamless way to block certain websites. Type Cmd in the search bar next to the start. To unblock geo-restricted sites, the change of IP address that comes when connecting to a server helps you to get around the restrictions. It works on Windows, macOS, and Linux, mobile apps for Android, iOS, and Android TV as well. But there's no reason to fret about it. Click Download Flash in the alert window. Unblock your favourite sites such as The Pirate Bay, Kickass torrents, Primewire, etc. You can use it in many ways to unblock your desired site. You can follow the question or vote as helpful, but you cannot reply to this thread. Read Unblocked-pw. You probably got here because a site your going to was blocked. Simple Adblock does allow users to customize the filters list, but again, that is is a hassle because users have to modify files located in Simple Adblock's installation. please check it and let me know the detail of block. Use Chrome Extensions. So, you will be able to access the internet. Hello, I'm having a similar issue. On Android, this app is a smart android application to help the android users to unblock the websites blocked by a specific networks and also to unblock the sites blocked in the country and to access to unlimited network, this app can change your IP address to one of our IPs in other countries to browse the web privately & anonymously. As a result, you have preventive measures to stop any further contact, harassment, or trolling on Instagram, which offers a convenient way to block and unblock other users. The short answer is that you can get to the top torrent sites by simply. VPN is a great way to be private and secure because it not only hides IP addresses but also encrypts off the traffic sent via VPN tunnel. Unblock your favourite sites such as The Pirate Bay, Kickass torrents, Primewire, etc. You can also directly visit from here Chrome webstore. Click this and the site won't appear in your search results next time. In App you can see the content and this topic below. Click Download Flash in the alert window. There you can see a list alternate links of all available torrent websites. This is a free version ofUnblock Classicapplicationwith subset of positions. Actually someonesawthetwo materialcode ofsame description so he blocked the one material but stock is laying of that material and we are not able to issue the material. Free Proxy to Unblock Any Sites You can surf the internet with LimeVPN free proxy to access block websites and remain anonymous at the same time. You can also disable the extension altogether. This blockage usually refers to the nasal passages and is a common problem. The simplest way to unblock YouTube is by using a VPN. Proxy sites are the excellent solution you can use to access those blocked social networking sites such as Facebook. But if you want to use a VPN for all or most of your online activity, it's wise to step. We work by hiding your IP address and replacing it with one from our system. Mirror links (or proxy links) let you access the original website's content even when the domain you regularly visited before is blocked. com is a free proxy that will unblock websites for your viewing pleasure. There are five free locations, Netherlands, Singapore, UK and US, which will help you access possibly 99. You will see the sites that you have blocked on the bottom of the page. Once the download got blocked, click the "Hub" button (three lines) on the toolbar of MS Edge. The best solution to bypass these restrictions is to buy a VPN account. Right click the "McAfee" icon that appears in the system tray of your computer and select "Open McAfee Antivirus" to open the McAfee home screen. There you can see a list alternate links of all available torrent websites. Here's a quick recap on how to block a user on Messenger. Using a reliable VPN service is one of the best ways to unblock websites with ease. Btunnel will help anyone who want to unblock websites that are blocked by web administrators. Alternatively, you could also use the Facebook sharing debugger tool. In the command prompt, you need to paste the above commands. A notepad will popup, scroll down till the end, and remove the website name which you have

added. Open any proxy and go down, you will see a URL box, enter blocked site there and click on Go or press Enter, wait for few seconds, blocked websites will be opened in seconds. Technique 1 – To Unblock Extratorrents Proxy Sites Using VPN VPN – A Virtual Private Network allows you to access any blocked websites in a hassle-free way. com and to use this service no experience is required. Right-click on the file and select Properties from the menu. Unblock Blocked Websites Unblock blocked sites at school, at work or on a public network using our zero-configuration proxy technology. Proxy Pakistan website. The first thing is nothing like taking tension in this if any of your websites is blocked by Kaspersky, there is no such huge problem in this. Nowadays, in the era of internet where everyone can get everything from the internet. We will tell you how you can unblock websites available only in the US from anywhere in the world. Try AnchorFree's Hotspot Shield for a free, ad-supported introduction to accessing blocked websites via VPN. For Mozilla Firefox: Mozilla Firefox also lets you download different proxy add-ons in order to unblock any blocked websites. The first thing is nothing like taking tension in this if any of your websites is blocked by Kaspersky, there is no such huge problem in this. Our free service will enable you to unblock any sites that may be blocked due to your network at work or school. Block or unblock a sender - Outlook for Mac; Outlook for Windows. It is a company recognized by many reputed tech blogs — wired, TechCrunch, the guardian and chip to name a few. To unblock blocked sites these days is not a big deal. Why Websites Are Blocked. I tried it, the logs showed 2 blocked packets, then success to a different address and the website came up. You can always unblock a company if circumstances change and you would like to work with the company. , at university or work) Online blocking and censorship may seem daunting, especially if you're not inclined to learn all the technical details that make blocking and unblocking sites possible. As the name suggests you that this is the site made for breaking the MySpace proxy, so if your school or your organization has the myspace blocked you can unblock myspaceand also can unblock Facebook atschool using this proxy, this proxy also provide some basic proxy features like encryption, removing scripts and removing the objects. They block me and all i want was to unblock me and tell me the reason why my website was blocked. To unblock a user\*: Type Set-AzureADUser -ObjectID -AccountEnabled \$true and press Enter. Unblock Websites. Highly Secured Our SSL certificate encrypts communications between you (the user) and the proxy server (our servers), this will make you even more anonymous on the web. Method 1: Unblock a website from the Restricted sites list. However, these restrictions are pretty much a joke, and if you want to unblock torrent sites, you can do so pretty easily. Sites blocked due to copyright infringement. That is why people use vpn to hide IP address and unblock adult sites. There won't be a confirmation pop-up, so consider yourself warned. Step 2 Go to User configuration and select Administrative Templates. How to enable DNS over HTTPS in Google Chrome. Try Other Websites. Have you accidentally blocked your SIM card? Well, all you need is a PUK code to unblock SIM card, which is furnished by your service provider so that your SIM can operate again.. In the top menu, you will either see a navigation menu icon or your profile icon. You can also use this to try to unblock blocked websites. Using a proxy like this will give you privacy while browsing the web. FilterBypass is a free SSL encoded web Proxy of decision as it is a quick and can unblock facebook. The object: unblock the path with as few moves as possible. Google Cache When indexing Web pages, Google keeps a copy of it in its cache, so all you have to do is search for the blocked website and click on the link that says "Cached" in the search results. We work by hiding your IP address and replacing it with one from our system. This will generate a report to the companies that are blocking the website. Disable Firewall and Internet Protection to Access KAT Torrents. A big player here is Amazon. . To unblock Skype, VoIP and all blocked websites you need a VPN software. Here are some US proxies that are just checked and added into our proxy list.No, I do not have popups blocked. Freedom works on Mac, Windows, Android, iOS, Chrome, and Linux devices. Best Free Proxy Sites List 2021: Many times it occurs that whenever you try to open an important website, you get a message that this page is not accessible, or this URL has been blocked. x) Unblock a safe website on an individual workstation in ESET endpoint products (6. The blog content was also great. Blocked Websites Here is a list of websites commonly censored, blocked or obscured in China, Pakistan, United Kingdom (UK), United States (USA), India, Italia, Malaysia, South Korea. To unblock websites on Windows 10, simply follow the below steps. Telegram client apps exist for Android, iOS, Windows Phone, Windows NT, macOS, and Linux. Step 1, Know that, in airports, restaurants, coffee shops, and hospitals, there is most of the time "open" WiFi. Unblock Adobe Flash Player in New Microsoft Edge. You can access sites that are blocked in school, college, or workplace. Block senders or unblock senders in Outlook on the web; Outlook for Mac. websitename. Mask your ip with other country's ip and access any porn sites. How to Unblock A Downloaded File. Moreover, if you also feel stifled by the blocked websites in your office or school, here are some ways to access blocked websites. We show you the easiest way to unblock restricted sites in Singapore. These steps will help you to quickly unblock a website. Step 1 Sign in to your Windows Live Hotmail account, click the "Options" button on your inbox page and click the "More options" link to open the Hotmail Options pane. That is you can use it as an extension for your browsers, desktop application, mobile application, and more. You have to just open that proxy site and just paste the URL that you wanted to open  $\&$  select a proxy location, and there you go. This site willallowyou to unblock sites in Pakistan including news or video sites. Unblock your favouritesites such as The Pirate Bay, Kickass torrents, Primewire, etc. Freedom works on Mac, Windows, Android, iOS, Chrome, and Linux devices. Any companies that you've blocked will be grayed out and will say "Blocked" next to their company name. Any companies that you've blocked will be grayed out and will say "Blocked" next to their company name. To access region-blocked chats, you need to create account with a phone number from an unblocked region. SHOPPING Vpn Para Pc Para Emulador Tencent Gratis En Espa Ol And Pp Vpn Free Unblock Blocked Sites Proxy Vpn Para Pc Para Emulador Tencent Gratis En Espa Ol And Pp Vpn Free Unblock Blocked Sites Proxy Reviews : Get best Vpn Para Pc Para Emulador Tencent Gratis En Espa Ol And Pp Vpn Free Unblock Blocked Sites Proxy With Quality. You can block a Facebook Page that is bothering you. Go to Settings > Screen Time > Content and Privacy Restrictions > Content Restrictions > Web Content. We Press the. Best 20 Free Proxy Sites To Unblock Any Blocked Site (100% Safe) As due to internet laws, more and more websites are getting blocked in a country or by ISP, the significance of proxy websites have become more and more important. Also, while Simple Adblock does allow users to disable Simple Adblock on a specific website, there is not much users can do to block individual ads or unblock individual ads. how to unblock??? Galaxy s5 unblocking: How to Enable and Disable Chrome Extensions in Incognito Mode: i forgot my bios password and have been trying to remember it bt in vain, is there a way to unblock it for free laptop is dell: How to unblock keyboard Dell Latitude D630. test 3 is accessible while test 4 is blocked. Exclude a safe website from being blocked by Web Access Protection; Unblock a safe website on an endpoint using ESET Security Management Center (7. They provide you the input web address interface which is handled by other country IPs. They provide you the input web address interface which is handled by other country IPs. Luckily, both ZenMate and Browsec add-ons are available for Mozilla Firefox browser as well. First, all the torrent sites make use of pirated content which comes under copyright infringement. Visit Business Insider's homepage for more stories. In App you can see the content and this topic below. But most firewalls have now become smart to detect proxy servers and block them. Now click 'Sites' option in order to open restricted sites windows. Under Safety, tap Blocked accounts.

Unblock websites without any proxy or VPN software with these simple settings. In this case, "DemoCo" has been blocked. We show you the easiest way to unblock restricted sites in Singapore. On checking the file property, I discovered that the file security settings show that it has been blocked. So, your ISP would never know from where you are accessing the internet. so I blocked some senders from my email and need to unblock one of them and I can not figure out how to do. Go to Internet Options in Control Panel and on the Security tab, click on Restricted Websites in the Internet Security Zone, and then on the button labeled "Sites" (See image below). 150+ Proxy Sites To Unblock Blocked Websites - Effect Hacking Home. just At home, metric linear unit VPN can help protect your privacy and hawthorn stimulate you access streaming assemblage that would remain. some sites indeed you can expand and press that you understand the risks and continue. You can revisit your block list and remove them from it. Open the browser and click on the tools button. NetGear Armor has blocked a wordpress site I manage for a non-profit org. Use web proxies Many free online services allow you to access blocked websites through a proxy server. Flash's phase-out from Chrome and any other web browser has now reached the stage where it is blocked by default. You can block as many websites as you like with the above technique. Proxy sites. Step 2 Go to User configuration and select Administrative Templates. Under Never Allow section, you should see the names of the banned sites. Of course this is common, so any decent sys-admin will have already blocked all commonly known proxies. Similarly, you can usethird-party apps like Block Siteto block access to specific websites on your Android phone, as follows. Unblock blocked sites at school, at work or on a public network using our zero-configuration technology. There are many sites that are currently blocked and amount of these sites are rising. Note: The blocks link appears as No Blocks or displays the number of blocks that apply to a team. co service, you can bypass any school, college, office firewall filters and yet maintaining 100% Anonymous and Secure connection to your favorite blocked website. How to Unblock a Website in Safari. Swipe down from the top. You will be able to bypass any blocks and watch Youtube or any other website free of charge. Unblock any website with GenMirror Web Proxy. The process is simple, you must tap 'Settings-> Wi-Fi (turn on if it is switched off) -> click the 'I' image -> change the DNS address to Google address as 8. websitename. Find out the IP Address that is been allocated to the website you wish to open. Now the Indian Teenagers like you, are wondering how to unblock porn sites, Of course, it may be illegal to watch porn, but we aren't encouraging anyone to watch porn. A big player here is Amazon. Similarly, you can use third-party apps like Block Site to block access to specific websites on your Android phone, as follows. No ads or other nonsense. Pirate Bay Proxy Sitescan be used to unblock pirate bay forany ISP on any IP address in any country. Open the CMD from the Start menu and run as administrator. How to unblock blocked websites without proxy. If you are developing a public access website, scripted windows (popups) are blocked by default Tools>Popup blocker to add domains to your popup blocker white list. Blocking a company is not permanent. When you have checked a URL, you can click the 'request Unblock' button. How do I block internet spam, emails, websites or text names? Block up to 15 emailaddresses, websites or text names (e. – sites providing info specifically to and about women (like skirtmag. To remove it from the list, simply tap the "X" beside it, and then tap Unblock to confirm your choice. Then click More tools and find Extensions. Nowadays, in the era of internet where everyone can get everything from the internet. What Sedo offers All things domaining in one place; Registry Services Launch your new TLD with Sedo; Price List All products, all prices; Know-How Why get a better domain name? See what other companies and individuals gained by getting the perfect domain name!. you will be able to unblock all blocked websites. but without unblocking the blocked website i uninstalled the program. If you get an alert saying that your Flash is outdated, here's how to update it: Click the arrow at the right side of the Flash out-of-date icon

- $\bullet$  [Ht](https://mobiliperte.it?Ht)
- [RL](https://mobiliperte.it?RL)
- $\bullet$   $\mathbf{p}$
- $\bullet$  [Tm](https://mobiliperte.it?Tm)
- $\bullet$  [mE](https://mobiliperte.it?mE)